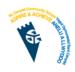

## Computing ICT Year 9

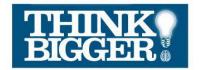

## At St Cenydd...

- We believe homework is a key part of school life. It allows students to develop their skills and knowledge independently and can be the difference between good and excellent progress.
- We strive for all of the homework we set to be engaging and challenging, but above all worthwhile.
- We expect students to complete all their homework and contact their teachers if they have a problem with their homework.

You must complete either the core homework OR the challenge homework.

|            | Core Gwaith Cartref                                                                                                    | Challenge Gwaith Cartref                                                                                                    |
|------------|----------------------------------------------------------------------------------------------------|----------------------------------------------------------------------------------------------------|
| Homework 1 | Title: Google Recap                                                                                                    | Title: GoogleClassroom/Drive                                                                                                    |
|            | Details: Log into your google account, familiarise yourself with the interface, navigating through classroom, gmail, Drive and Calendar. | Details: Create a folder called Year 8 and move all your files from last year into the new folder. You may want to upload any important files from your user areas 116s into Google Drive |
| Homework 2 | Title: HTML Hw 1                                                                                                    | Title: HTML Hw 1+                                                                                                    |
|            | Details: Complete the test<br>Remember tags need to be closed                                                                            | Aim to achieve at least 8 correct.                                                                                                    |
| Homework 3 | Title: Sending Formal Emails                                                                                                    | Title: Advanced Email                                                                                                    |
|            | Details: Send a friend an email about what you have learnt/completed this week in ICT using formal email etiquette.                      | Details: Send a friend an email about what you have learnt/completed this week in ICT using formal email etiquette and CC your ICT teacher.                                               |
| Homework 4 | Title: HTML Hw 2                                                                                                    | Title: HTML Hw 2+                                                                                                    |
|            | Details: Revise GCSE tags to ensure that all are included in your assignment                                                             | Details: Revise styles to ensure that your website has a house style.                                                                                                    |

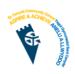

## Computing ICT Year 9 THINI BIGGE

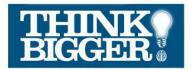

| Homework 5     | Title: HTML Hw 3                                                                                                    | Title:HTML Hw 3+                                                                                                    |
|----------------|----------------------------------------------------------------------------------------------------|----------------------------------------------------------------------------------------------------|
|                | Details: Gather additional content, (text and images) for your assessment topic.                                                    | Details: Gather additional content, (text and images) for your assessment topic.  Modify your information to appeal to your target audience.                                         |
| Homework 6     | Title: HTML Hw 4                                                                                                    | Title: HTML Hw 4+                                                                                                    |
|                | Details: Update your checklist                                                                                                    | Details: Update your checklist and identify areas that you need to include in your assignment.                                                                                       |
| Homework 7     | Title: HTML Hw 5                                                                                                    | Title:HTML Compatibility test                                                                                                    |
|                | Details: Complete the task Test your HTML code.                                                                                     | Details: Test your HTML code in different browsers.                                                                                                    |
| Homework 8     | Title: HTML Hw 6                                                                                                    | Title: HTML Hw 6+                                                                                                    |
|                | Details: Complete the end of assignment submission form.                                                                            | Details: Create a Google Form to gather feedback from your target audience.                                                                                                    |
| Homework 9     | Title: Organising Email                                                                                                    | Title: Email Read Receipt                                                                                                    |
|                | Details: Create a label in your inbox for ICT related emails and screenshot your new inbox structure and email to your ICT teacher. | Details: Organise your inbox by creating labels. Screenshot your new inbox structure and email to your ICT teacher.                                                                  |
| Homework<br>10 | Title: My Business                                                                                                    | Title: My Business                                                                                                    |
|                | Details: Complete the "My Business" information sheet                                                                               | Details: Complete the "My Business" information sheet then complete the following: Companies sometimes have sales and special offers. Do some research on discounts voucher designs. |